# **Sar Adc Matlab Code**

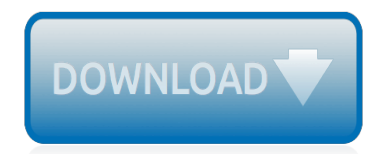

The nevel opens with Aust Polly screating the house in search of her nephew. Tom Sawyer, Mar finds him in the closet, discovers that his hands are covered with just, and prepares to give him a whipping. Tom cries out thestocally, "Look behind you" and when Assn Polly tuess. Tom escapes over the fourn Alber Tom is gone. Assn' Polly sellacts earthfily on Tom's mischael and how the lats him art owny with too much.

Tom comes home at may have. During support A afternoon and went or his collar is still sewa from

Tota goes out of the house I ing the streets of St. Pen Tom and the new assistant

choses the severestian all the way home

**Please create account** to preview this document

(Bill his about his adven-Char Poly is unded. **Bill**, Too has arsens the

at While wander ad and arrivald.

When he orteres home in the evening. Tom finds Aust Polly waiting for him. The actions his dictied clothes and seveltons to make him work the next day, a Saturday, as presideneed

On Saturday moving, Asset Polly sends Tom out to whitework the froze. Sin passes by, and Tom tries to get him to do some of the whiteworking in oritan for a "white alley," a kind of marble. Sun almost agrees, but Aust Polly appears and choses him off, leaving Tom alone with his labor.

The nevel opens with Aust Polly screating the house in search of her nephew. Tom Sawyer, Mar finds him in the closet, discovers that his hands are covered with just, and prepares to give him a whipping. Tom cries out thestocally, "Look behind you" and when Assn Polly tuess. Tom escapes over the fourn Alber Tom is gone. Assn' Polly sellacts earthfily on Tom's mischael and how the lats him art owny with too much.

Tom comes home at may have. During support A afternoon and went or his collar is still sewa from

Tota goes out of the house I ing the streets of St. Pen Tom and the new assistant

choses the severestian all the way home

**Please create account** to preview this document

(Bill his about his adven-Char Poly is unded. **Bill**, Too has arsens the

at While wander ad and arrivald.

When he orteres home in the evening. Tom finds Aust Polly waiting for him. The actions his dictied clothes and seveltons to make him work the next day, a Saturday, as presideneed

On Saturday moving, Asset Polly sends Tom out to whitework the froze. Sin passes by, and Tom tries to get him to do some of the whiteworking in oritan for a "white alley," a kind of marble. Sun almost agrees, but Aust Polly appears and choses him off, leaving Tom alone with his labor.

## **Sar Adc Matlab Code**

Discover Live Editor. Create scripts with code, output, and formatted text in a single executable document.

## **Successive approximation ADC - File Exchange - MATLAB**

Successive approximation adc in matlab . The following Matlab project contains the source code and Matlab examples used for successive approximation adc. ... The source code and files included in this project are listed in the project files section, please make sure whether the listed source code meet your needs there. ...

#### **Successive approximation adc in matlab | download free ...**

Successive Approximation Register (SAR) ADC Digital Calibration (in Matlab) - zlijingtao/Digital-Calibration-of-SAR-ADC. ... Code. This Code part contains: An executable file (Run\_SAR\_ccliu.m) to auto-test the ADC model and output its dynamic performance and also the averaging energy consumption.

### **GitHub - zlijingtao/Digital-Calibration-of-SAR-ADC ...**

Calculating SNR for ADC samples. Ask Question 3. 2 ... to noise ratio measurement. Theoretically, for an ideal ADC it should be SNR =  $6.02N + 1.76$  (dB). What could I do in MATLAB to see how this ADC compares to an ideal one? adc matlab. share | improve this question. ... Weird samples from SAR ADC. 4. Stuck codes in samples from ADC. 5.

### **matlab - Calculating SNR for ADC samples - Electrical ...**

successive approximation adc algorithm matlab, successive approximation adc example ppt, ppt for successive approximation adc, successive approximation adc in matlab, ppt on successive approximation adc, adc successive approximation maths, successive approximation adc matlab script, Design and Evaluation of an Ultra-Low Power

## **successive approximation adc algorithm matlab - Documentation**

The MATLAB programs in "MATLAB/Simulink for Digital Communication" authored by Won Y. Yang et. al Analog signal a, I know that is my input signal. But I can't realize what does boundary vector b, centroid vector c, and code table means.

## **How can I use this adc code to convert analog to digital ...**

ANALYSIS AND DESIGN OF SUCCESSIVE APPROXIMATION ADC AND 3.5 GHz RF TRANSMITTER IN 90nm CMOS Approved by: Dr. Joy Laskar, Advisor ... Verilog Code for Successive approximation logic 144 APPENDIX B: Matlab code for INL and DNL computation 149 ... SAR Successive Approximation Register T&H Track & Hold S&H Sample & Hold

## **ANALYSIS AND DESIGN OF SUCCESSIVE APPROXIMATION ADC AND 3 ...**

High Speed ADC Models. version 1.4.0.1 (140 KB) by Dick Benson. Dick Benson ... Thank you so much for the post sir.Can you please give reference material link for 12bit split array sar adc in your model and technic you used. with regards, suneelkrishna. ... Create scripts with code, output, and formatted text in a single executable document. ...

## **High Speed ADC Models - File Exchange - MATLAB Central**

Matlab ADC 10 Chanel. How to create a 3D Terrain with Google Maps and height maps in Photoshop - 3D Map Generator Terrain - Duration: 20:32. Orange Box Ceo 4,423,097 views

## **Matlab ADC 10 Channels**

A 12bits 40MSPS SAR ADC with a redundancy algorithm and digital calibration for the ATLAS- LArg calorimeter readout. Mohamed Zeloufi, Daniel Dzahini, and Fatah Ellah Rarbi . LPSC, Université Grenoble-Alpes, CNRS/IN2P3 . ... We have created a Matlab model to evaluate just the

## **A 12bits 40MSPS SAR ADC with a redundancy algorithm and ...**

MODELING OF ADC ARCHITECTURES IN HDL LANGUAGES Marco Oliveira, Nuno Franca Modeling Group, Chipidea Microelectronics, Inc. ... Analog to digital converter, DAC – Digital to analog converter, HDL ... with the digital code of the SAR. This brings a more realistic approach to the structure of the circuit, thus ...

## **Modeling of ADC Architectures in HDL Languages**

from December 1998 to December 2002 that concerns ADC modeling. The following papers are included: • K. Folkesson, J.-E. Eklund, C. Svensson, and A. Gustafsson, "A MATLAB-Based ADC Model for RF System Simulations", in Proceedings of the Swedish National Symposium on GigaHerz Electronics, pp. 273-276, Mar. 2000

## **ADC Modeling for System Simulation - NAMALE**

self-calibration algorithm to the SAR converter to minimize test time. In this approach, a single ADC is split into two independent halves. The two split ADCs convert the same input sample and produce two output codes. The ADC output is the average of these two output codes. The

## **Applying the "Split-ADC" Architecture to a 16 bit, 1MS/s ...**

analyzing SAR! converters! for! this! masters! project.! necessary performance! parameters! to! be! considered during Data Converters!

designingandgeneral!applications!of!DataConverters!in!theelectronic

## **DESIGNOF!A! SUCCESSIVEAPPROXIMATION(SAR)!ADC ...**

TL-LARG-PROC-2015-005 29/10/2015 A 12 bit 40 MSPS SAR ADC with a redundancy algorithm and digital calibration for the ATLAS LAr calorimeter readout M. Zeloufi a\*, on behalf of the ATLAS LAr Calorimeter Group a LPSC,Univrsité Grenoble-Alpes, CNRS/IN2P3 53 rue des Martyrs, 38026 Grenoble Cedex, France

## **A 12 bit 40 MSPS SAR ADC with a redundancy algorithm and ...**

About 20 points per code were provided as input to ADC, which overall meant  $20*256$  codes =  $5120$ samples. The output of the ADC was fed into ideal DAC (programmed from Verilog-A), which was expected to come as the quantized version of the ramp input signal. ... that it was first modelled in MATLAB along with the SAR Logic. The 5120 -sampled ...

## **EE6350 VLSI Design Lab - Electrical Engineering**

Systematic Design for a Successive Approximation ADC Mootaz M. ALLAM ... Single Ended SAR-ADC. 8 2 V REF V REF V REF V REF v in 8C 4C 2C C Clock sample sample. Sampling Mode 9 V REF V REF v in 8C 4C 2C C Clock ... SAR algorithm, Sampling technique C min Comparator specs Settling, resolution, kickback….

## **Systematic Design for a Successive Approximation ADC**

A 1.25GS/s 8-bit Time-Interleaved C-2C SAR ADC for Wireline Receiver Applications Qiwei Wang Master of Applied Science Graduate Department of Electrical and Computer Engineering University of Toronto 2013 Many wireline communication systems are moving toward a digital based architecture for the receiver that requires a front-end high-speed ADC.

## **A 1.25GS/ 8- T -INTERLEAVED C-2C SAR ADC FOR WIRELINE ...**

9Analysis of ADC architectures was done. 9SAR architecture was chosen as most appropriate architecture to meet given specification. 9Development of program for modeling successiveapproximation analog-to-digital conversion in MATLAB was done. 9Analysis of non–ideal effects in SAR ADC was done.

## **METHODS OF DESIGNING ANALOG-TO-DIGITAL CONVERTERS**

DESIGN OF 12-BIT ADC End-term Project, 6.775 Wesley O Jin, Varun Aggarwal 1. Introduction In this project, we were asked to create a 12-bit ADC that would be accurate to +/- 1LSB of INL and +-1/2LSB of DNL. Our primary concern was to find ways of dealing with errors resulting from

capacitor mismatch and comparator offset. Using an op-amp with a

## **End-term Project, 6 - MIT**

[gypsy jazz guitar introduction to arpeggios and picking](http://schematic.org/gypsy_jazz_guitar_introduction_to_arpeggios_and_picking.pdf), [test bank for financial accounting ifrs 3rd edition](http://schematic.org/test_bank_for_financial_accounting_ifrs_3rd_edition.pdf), [Lego](http://schematic.org/lego_ninjago_2018_season_9_kai_review.pdf) [ninjago 2018 season 9 kai review](http://schematic.org/lego_ninjago_2018_season_9_kai_review.pdf), [Suzuki gsxr750 2004 2005 workshop service repair manual](http://schematic.org/suzuki_gsxr750_2004_2005_workshop_service_repair_manual.pdf), [Rules of thumb](http://schematic.org/rules_of_thumb_9th_edition.pdf) [9th edition](http://schematic.org/rules_of_thumb_9th_edition.pdf), [Indian history notes which you shouldnt miss clear ias,](http://schematic.org/indian_history_notes_which_you_shouldnt_miss_clear_ias.pdf) [Shrek fairytale sheet music for piano free in,](http://schematic.org/shrek_fairytale_sheet_music_for_piano_free_in.pdf) [Forensic anthropology ebook](http://schematic.org/forensic_anthropology_ebook.pdf), [Probing jamaica s political culture 50webs](http://schematic.org/probing_jamaica_s_political_culture_50webs.pdf), [english german commercial dictionary](http://schematic.org/english_german_commercial_dictionary_download.pdf) [download](http://schematic.org/english_german_commercial_dictionary_download.pdf), [Strategic management sixteenth edition concepts and cases,](http://schematic.org/strategic_management_sixteenth_edition_concepts_and_cases.pdf) [Principles of measurement systems 4th](http://schematic.org/principles_of_measurement_systems_4th_edition_solution_manual.pdf) [edition solution manual,](http://schematic.org/principles_of_measurement_systems_4th_edition_solution_manual.pdf) [Mazda mx 5 workshop owners manual free,](http://schematic.org/mazda_mx_5_workshop_owners_manual_free.pdf) [The grown ups a novel alohacenterchicago](http://schematic.org/the_grown_ups_a_novel_alohacenterchicago_org.pdf) [org,](http://schematic.org/the_grown_ups_a_novel_alohacenterchicago_org.pdf) [green to gold greenprof](http://schematic.org/green_to_gold_greenprof.pdf), [Governing artificial intelligence ethical legal and,](http://schematic.org/governing_artificial_intelligence_ethical_legal_and.pdf) [Atls post test answers 9th edition](http://schematic.org/atls_post_test_answers_9th_edition.pdf), [Fac simile editabile modello sr 163,](http://schematic.org/fac_simile_editabile_modello_sr_163.pdf) [Herbert callen solutions manual for thermodynamics,](http://schematic.org/herbert_callen_solutions_manual_for_thermodynamics.pdf) [The scientific design of](http://schematic.org/the_scientific_design_of_exhaust_and_intake_systems_engineering_and_performance.pdf) [exhaust and intake systems engineering and performance](http://schematic.org/the_scientific_design_of_exhaust_and_intake_systems_engineering_and_performance.pdf), [Thinking in c vol 1 bogotobogo com](http://schematic.org/thinking_in_c_vol_1_bogotobogo_com.pdf), [Let me hear](http://schematic.org/let_me_hear_kiseijuu_sei_no_kakuritsu_parasyte_the.pdf) [kiseijuu sei no kakuritsu parasyte the,](http://schematic.org/let_me_hear_kiseijuu_sei_no_kakuritsu_parasyte_the.pdf) [The canterbury tales by geoffrey chaucer free book,](http://schematic.org/the_canterbury_tales_by_geoffrey_chaucer_free_book.pdf) [Interpersonal](http://schematic.org/interpersonal_effectiveness_9_worksheets_examples.pdf) [effectiveness 9 worksheets examples,](http://schematic.org/interpersonal_effectiveness_9_worksheets_examples.pdf) [Soal uas ipa kelas 6 semester 1 plus kunci jawaban,](http://schematic.org/soal_uas_ipa_kelas_6_semester_1_plus_kunci_jawaban.pdf) [Engine wiring](http://schematic.org/engine_wiring_diagram_for_e46.pdf) [diagram for e46](http://schematic.org/engine_wiring_diagram_for_e46.pdf), [Spectrum algebra workbook grades 6 8 matrikasakti org,](http://schematic.org/spectrum_algebra_workbook_grades_6_8_matrikasakti_org.pdf) [Free the 5 minute clinical consult 2014](http://schematic.org/free_the_5_minute_clinical_consult_2014_22nd_edition.pdf) [22nd edition,](http://schematic.org/free_the_5_minute_clinical_consult_2014_22nd_edition.pdf) [Free printable cootie catcher kids game the idea room](http://schematic.org/free_printable_cootie_catcher_kids_game_the_idea_room.pdf), [Lawn boy gary paulsen google books](http://schematic.org/lawn_boy_gary_paulsen_google_books.pdf), [La](http://schematic.org/la_santa_biblia_version_reina_valera_1960_booktele_com.pdf) [santa biblia version reina valera 1960 booktele com](http://schematic.org/la_santa_biblia_version_reina_valera_1960_booktele_com.pdf)